## **SM Usability**

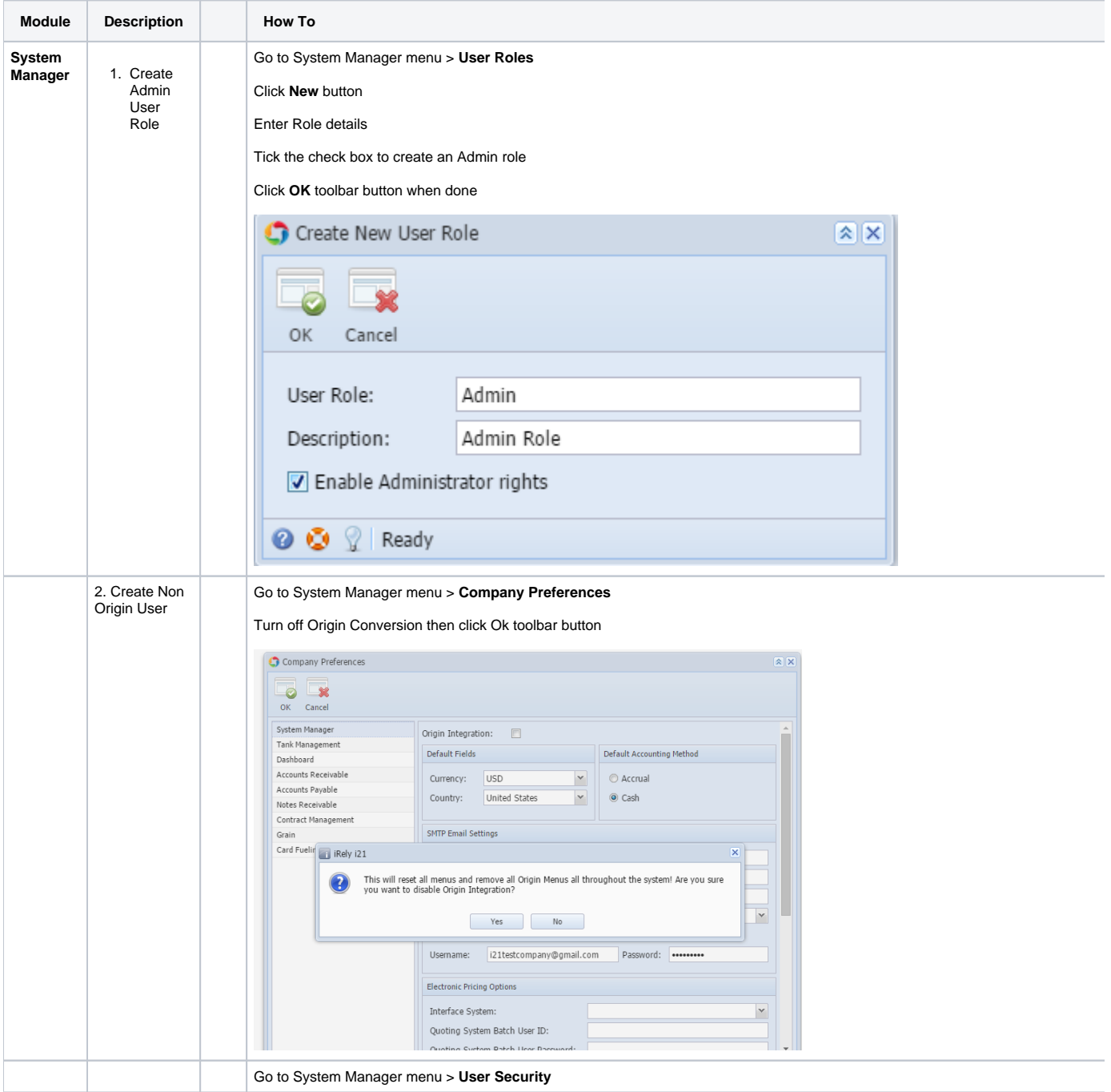

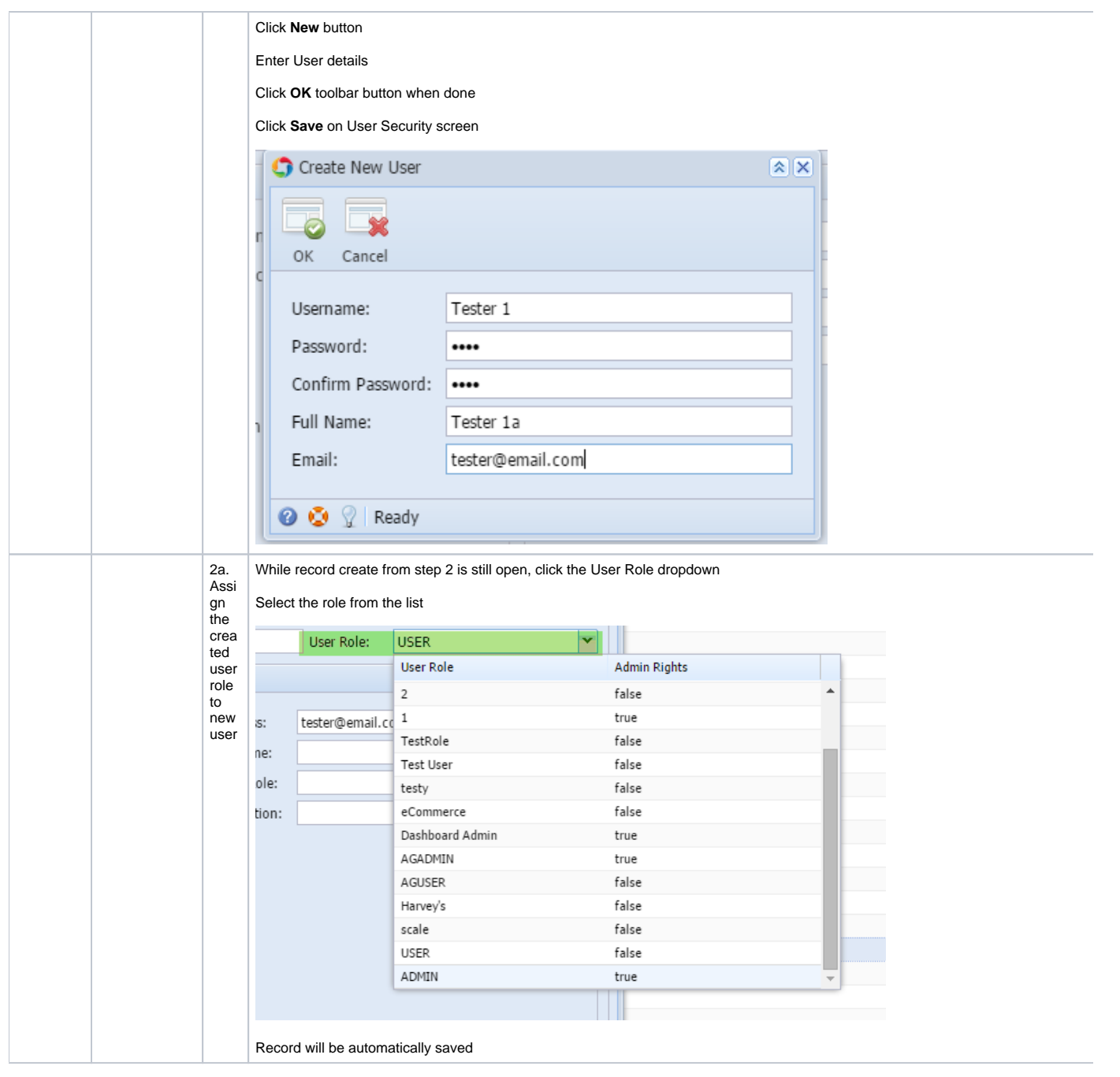

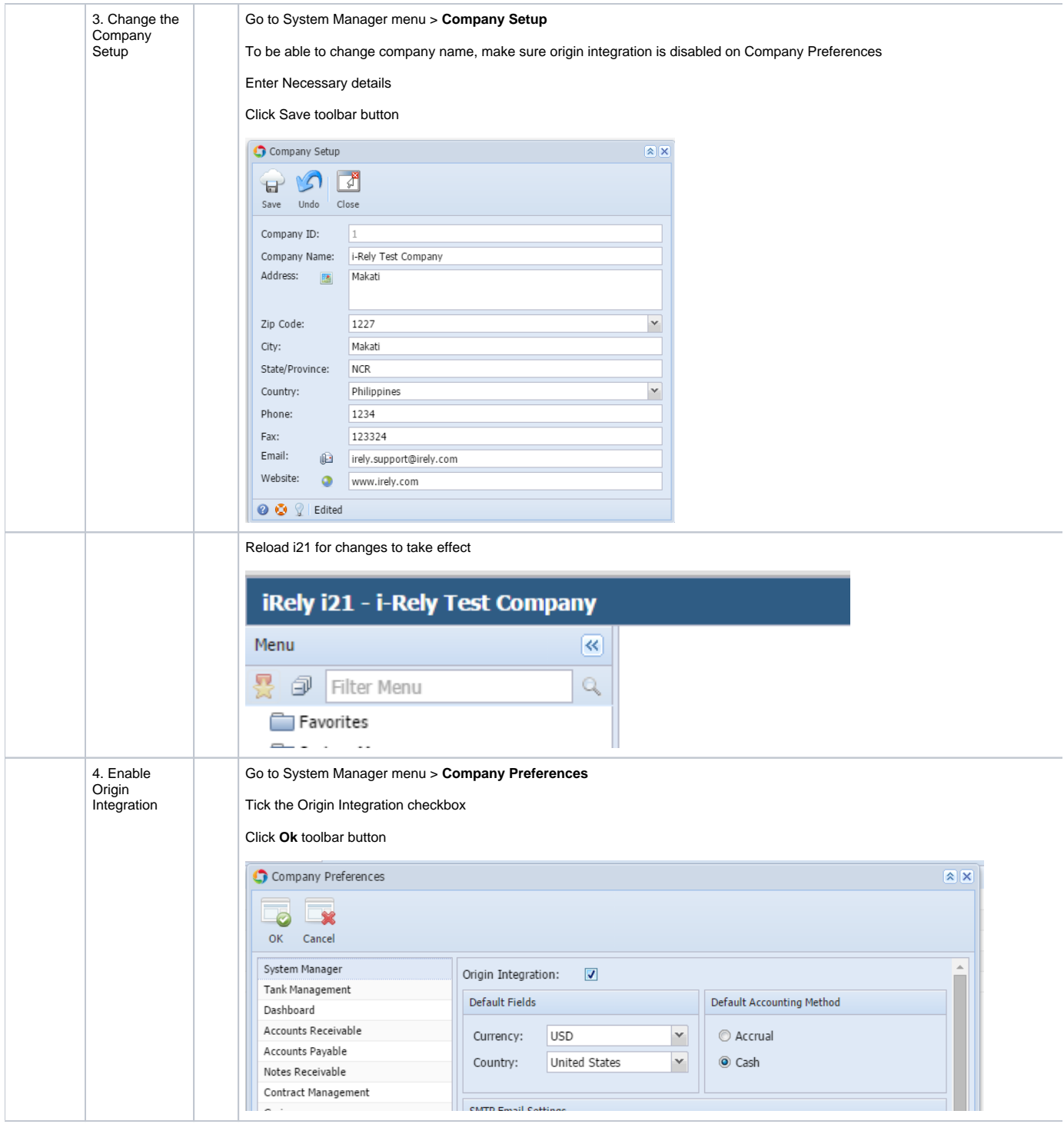

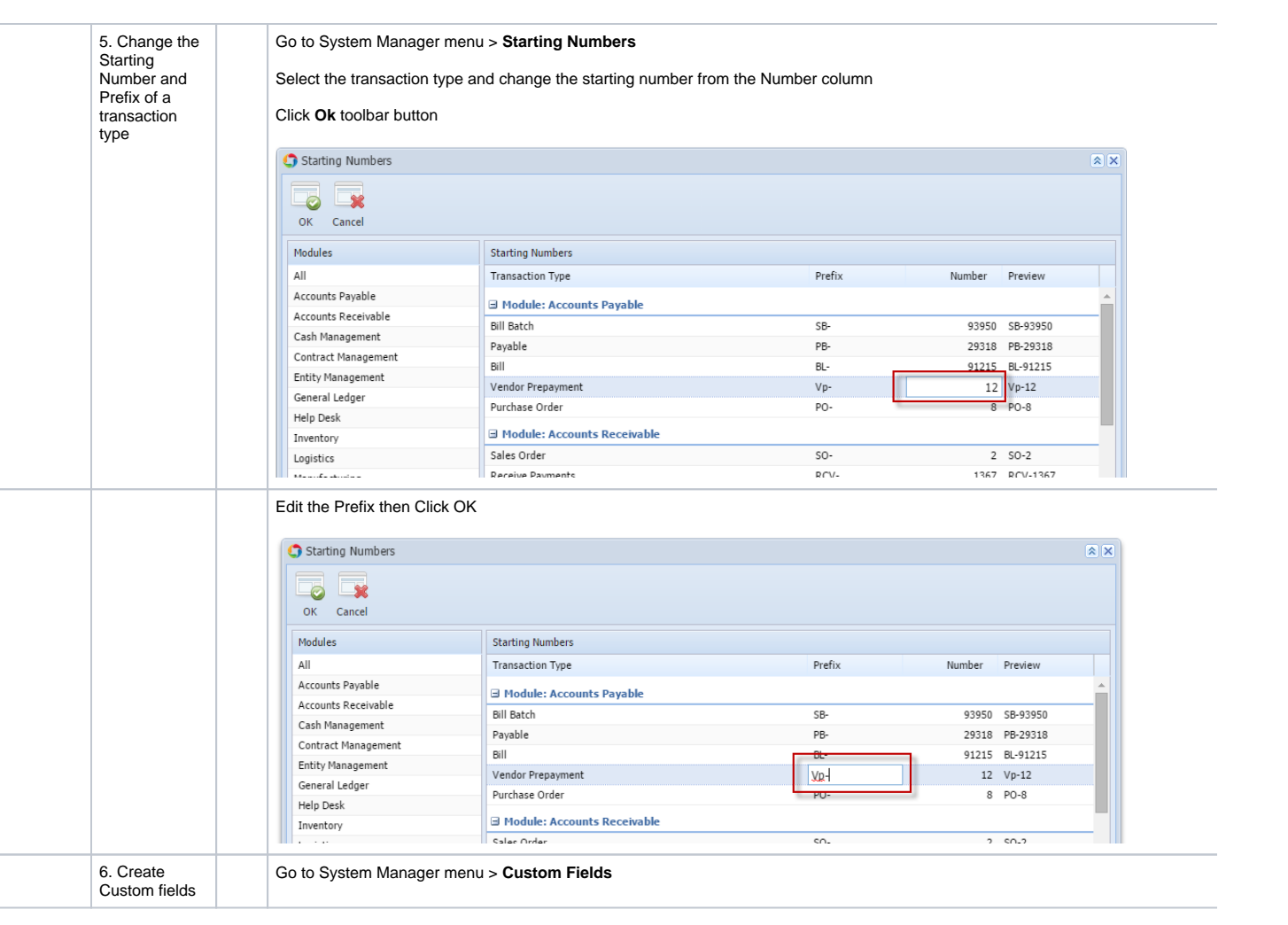

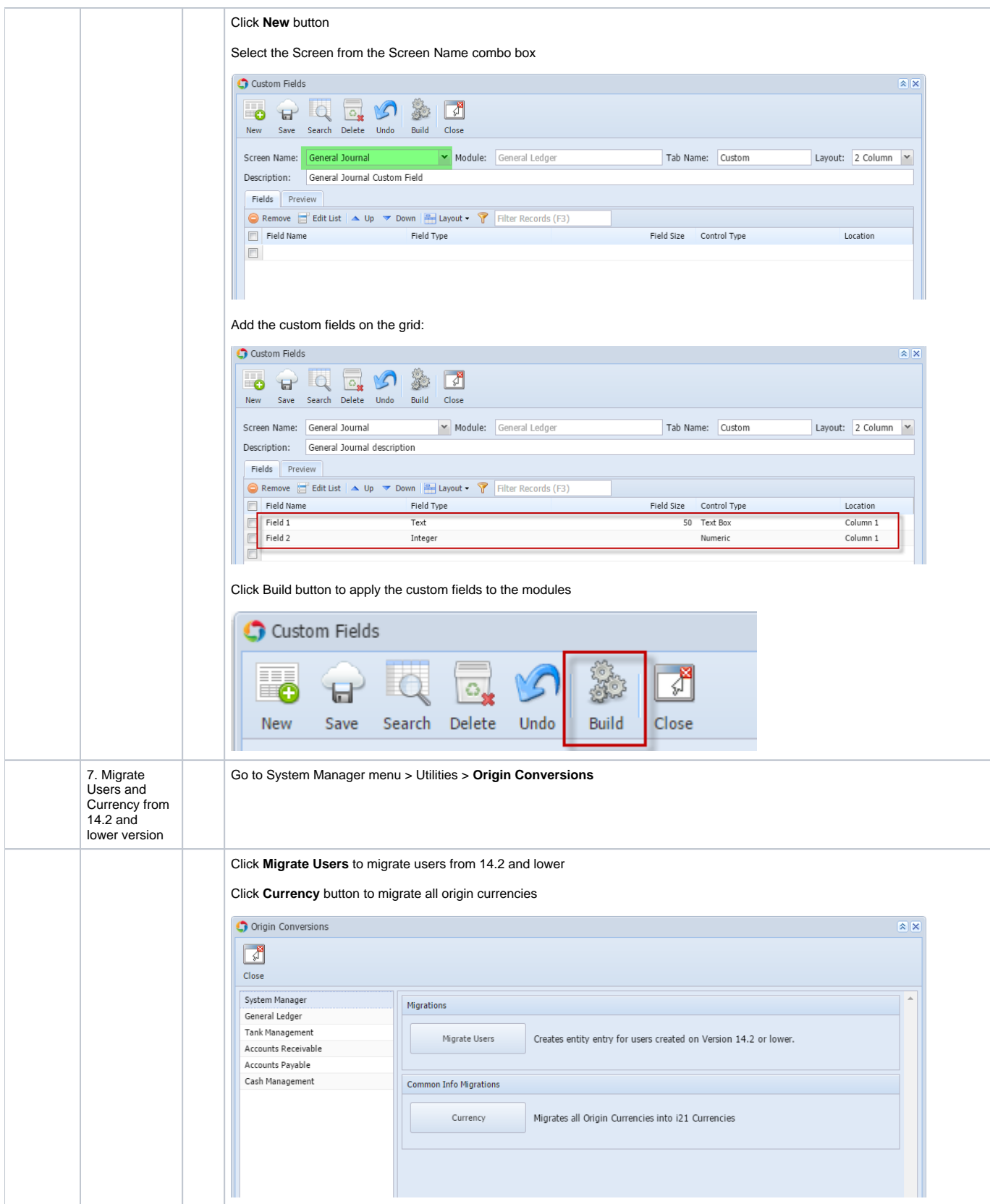

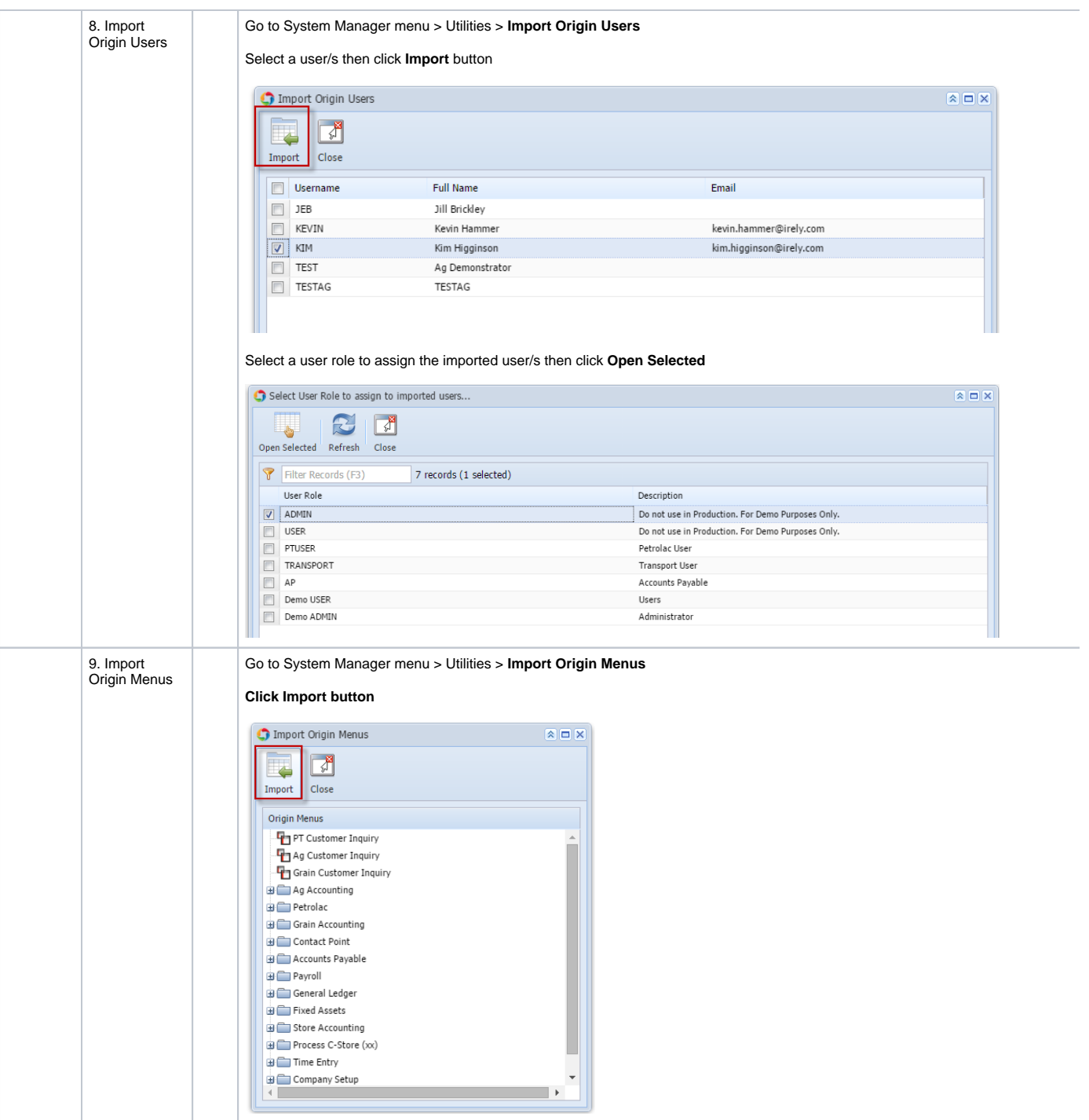

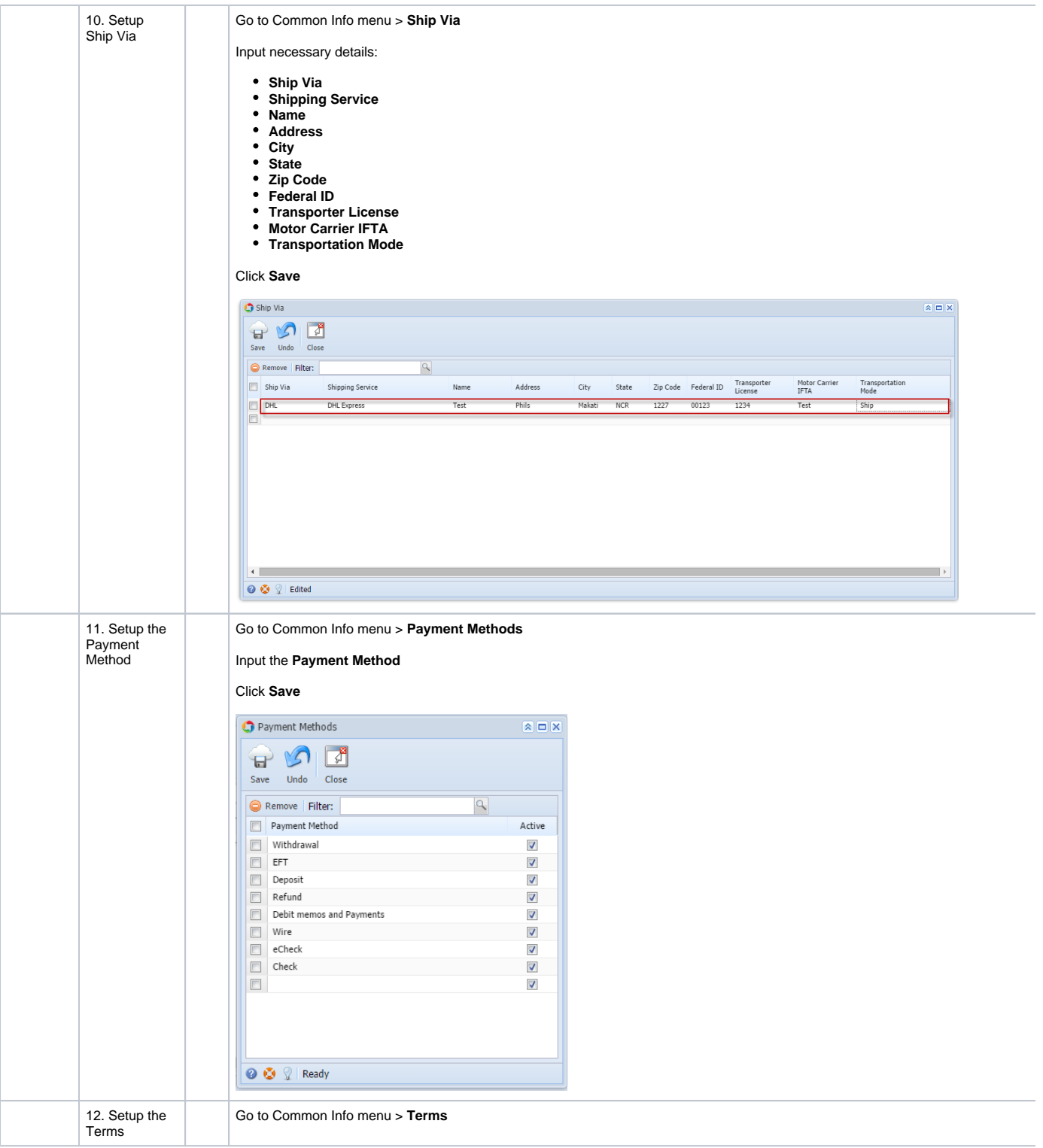

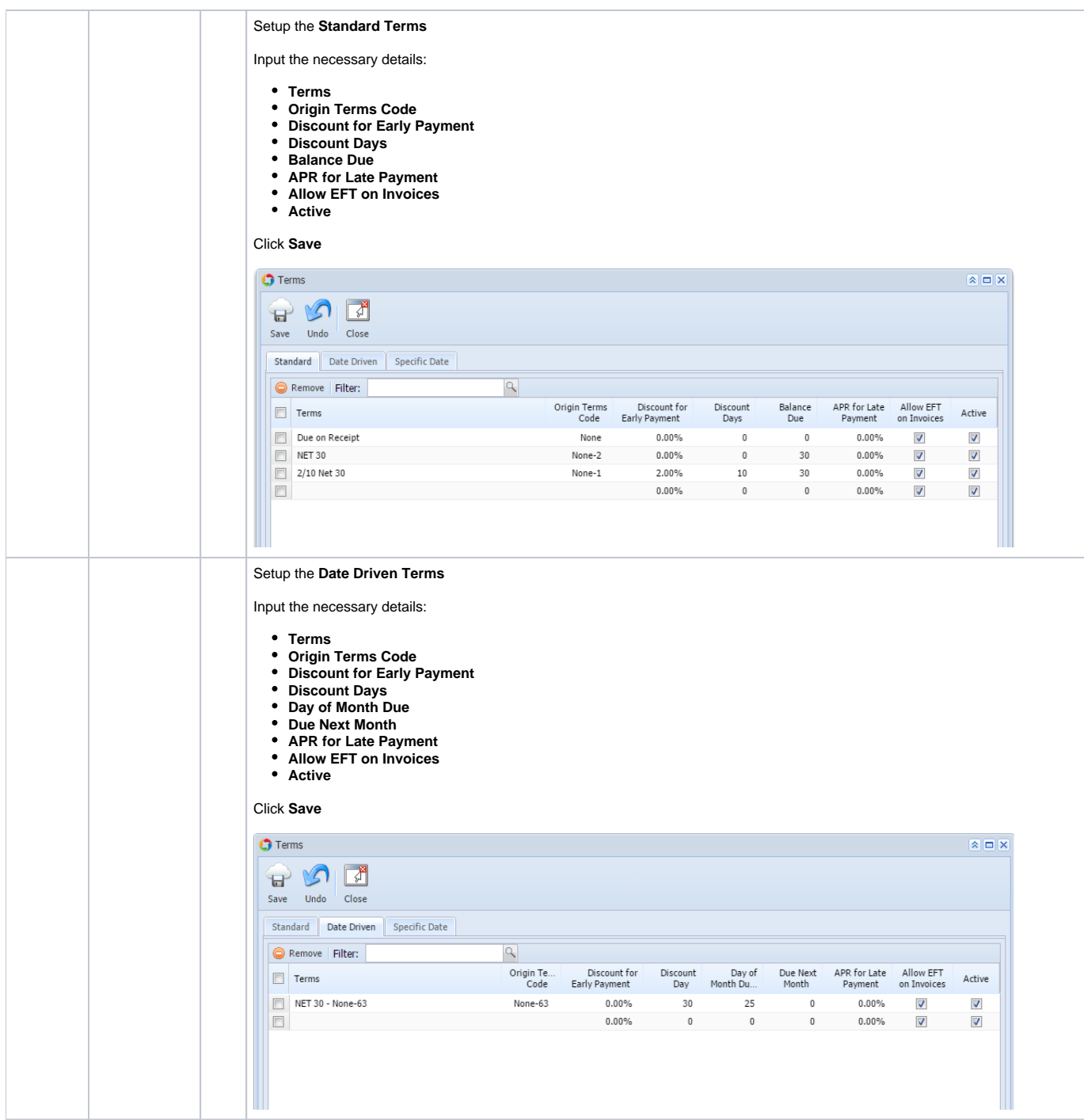

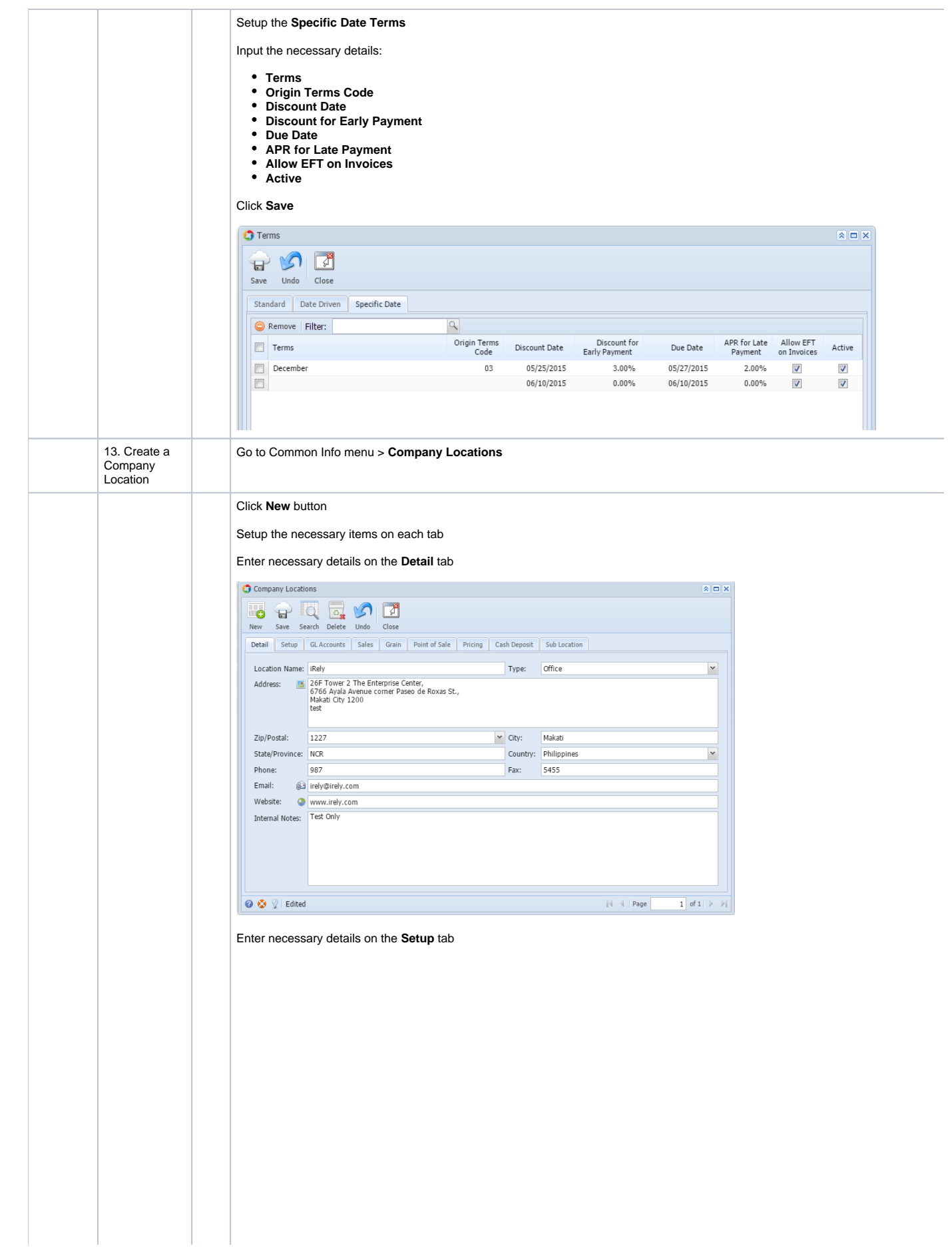

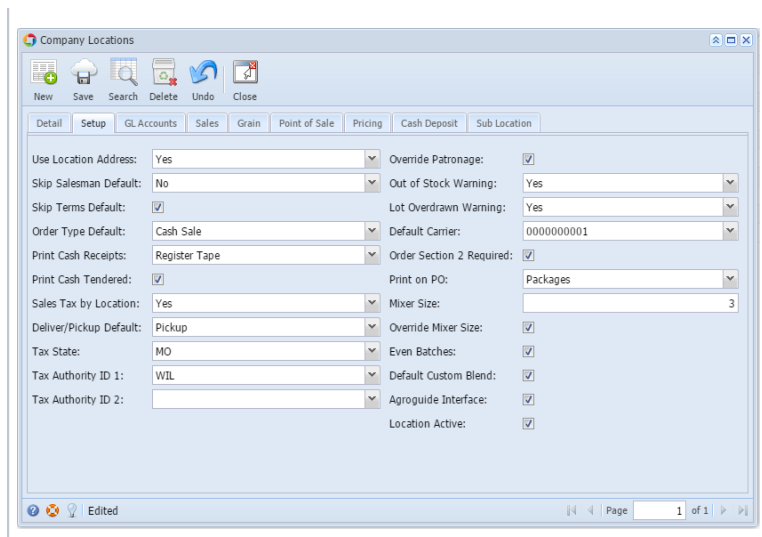

Setup the GL Accounts in this tab

|                                                                                                    |                                           | 111110                                                  |                                                                        |
|----------------------------------------------------------------------------------------------------|-------------------------------------------|---------------------------------------------------------|------------------------------------------------------------------------|
| Company Locations                                                                                                   |                                           |                                                         | $x = x$                                                                |
| 6<br>Ħ<br>Search<br>New<br>Save                                                                                     | ᆌ<br>$\circ$ .<br>Delete<br>Undo<br>Close |                                                         |                                                                        |
| Point of Sale<br>Cash Deposit<br>Sub Location<br>Detail<br>Setup<br><b>GL Accounts</b><br>Sales<br>Grain<br>Pricing |                                           |                                                         |                                                                        |
| Location:                                                                                                    | 1002                                      | Cash Over/Short:<br>10100-0000<br>$\checkmark$          | v                                                                      |
| Cash Account:                                                                                                    | 10100-0000                                | $\checkmark$<br>Write Off:<br>11240-0000                | $\checkmark$                                                           |
| Deposit Account:                                                                                                    | 99005-1003                                | Credit Card Fee:<br>$\checkmark$<br>10208-0000          | $\checkmark$                                                           |
| AR Account:                                                                                                    | 71805-5008                                | $\checkmark$<br>Sales Account:<br>11150-9002            | v                                                                      |
| AP Account:                                                                                                    | 99006-1002                                | Cost of Goods:<br>$\checkmark$<br>99007-1005            | $\checkmark$                                                           |
| Sales Adv Account:                                                                                                  | 11000-0000                                | $\checkmark$<br>12010-1001<br>Inventory:                | $\checkmark$                                                           |
| Purchase Adv Account:                                                                                               | 10140-0000                                | Write Off Sold:<br>v<br>99011-1006                      | $\checkmark$                                                           |
| Freight AP Account:                                                                                                 | 11320-0000                                | $\checkmark$<br>Revalue Sold:<br>99013-1099             | $\checkmark$                                                           |
| Freight Expenses:                                                                                                   | 11030-0000                                | $\checkmark$<br>Auto Negative:<br>99014-1002            | $\checkmark$                                                           |
| Freight Income:                                                                                                    | 11500-0000                                | $\checkmark$<br>A/P Clearing:<br>27020-0000             | $\checkmark$                                                           |
| Service Charges:                                                                                                    | 12020-1005                                | $\checkmark$<br>Inventory In-<br>99015-1004<br>Transit: | $\checkmark$                                                           |
| Sales Discounts:                                                                                                    | 12010-1006                                | $\checkmark$                                            |                                                                        |
|                                                                                                    |                                           |                                                         |                                                                        |
|                                                                                                    |                                           |                                                         |                                                                        |
| QQ<br>Edited                                                                                                    |                                           | 4                                                       | $\mathbf{1}$<br>of $1 \rightarrow \rightarrow$<br>$\triangleleft$ Page |
|                                                                                                    |                                           |                                                         |                                                                        |

## Setup the **Sales** tab

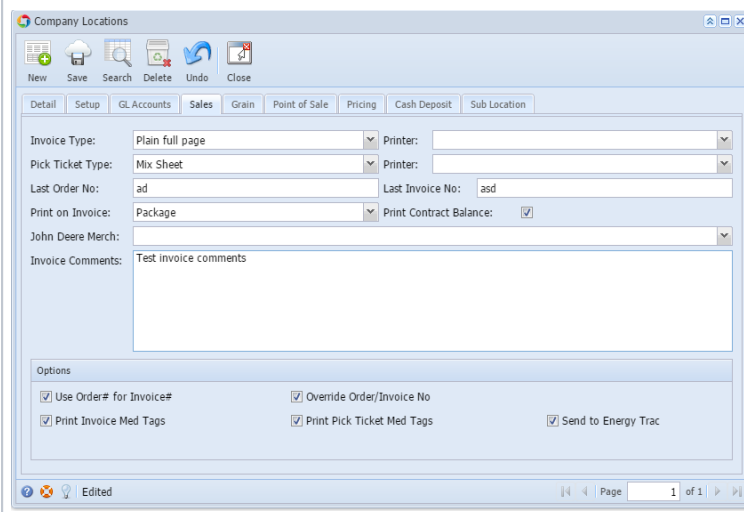

Setup the **Grain** tab

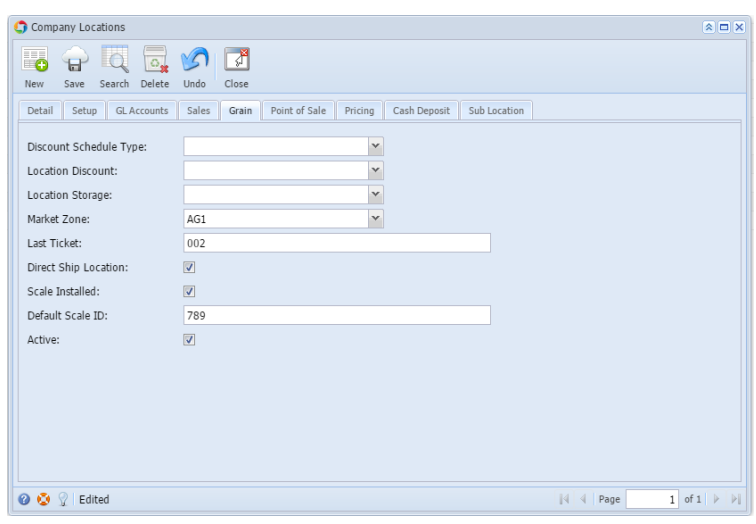

## Setup the **Point of Sale** tab

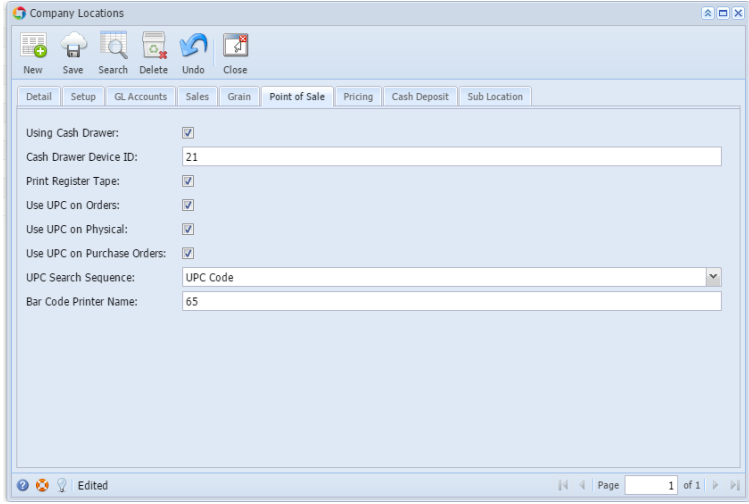

## Setup the **Pricing** tab

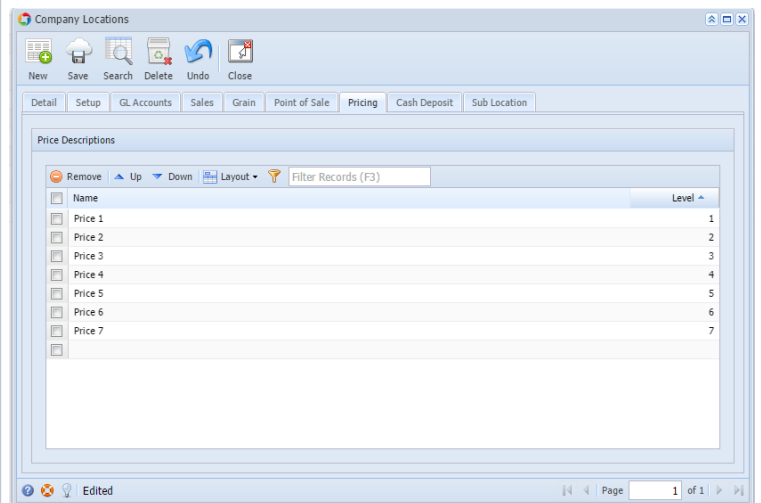

Setup the **Sub-Location** tab

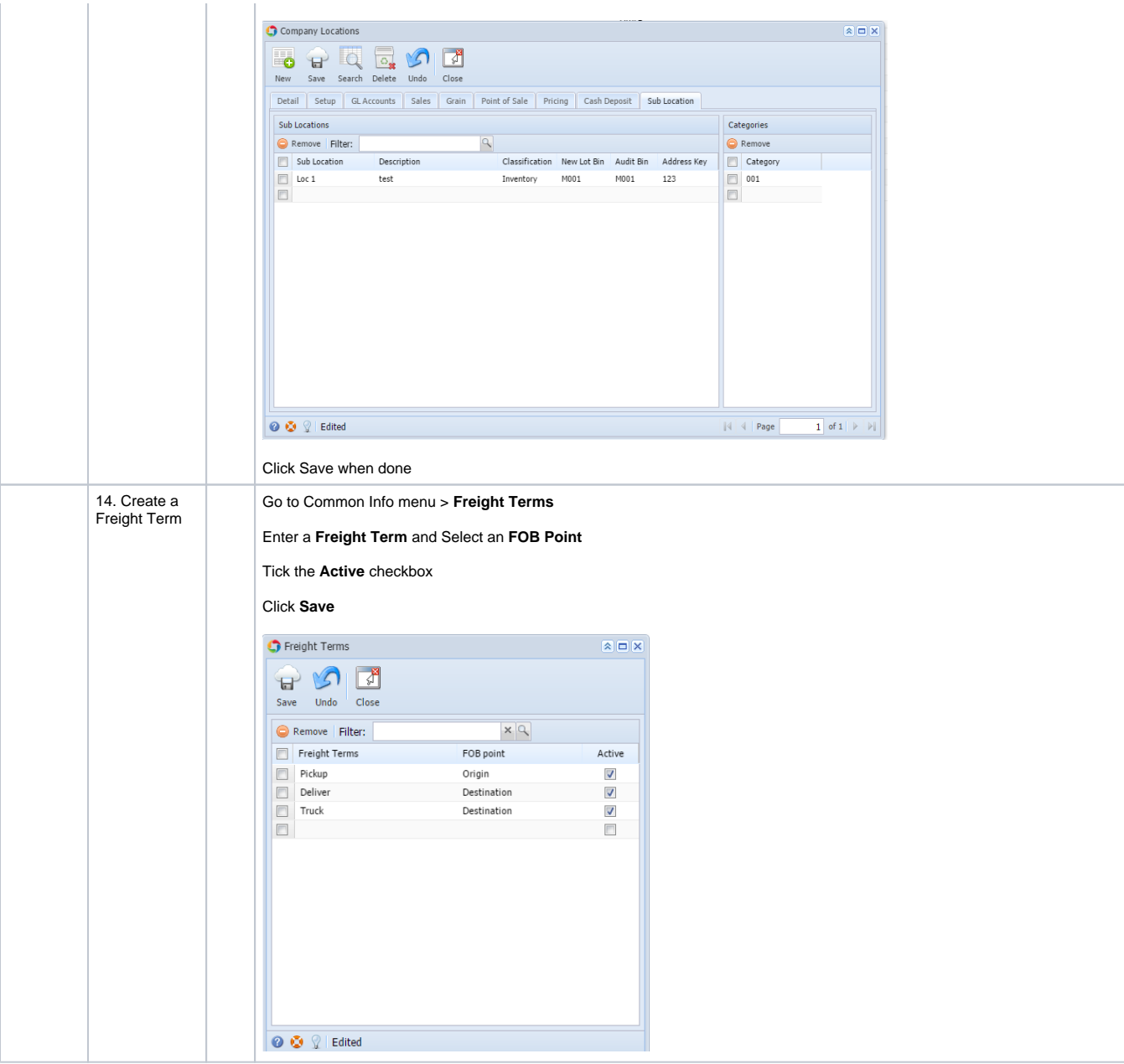

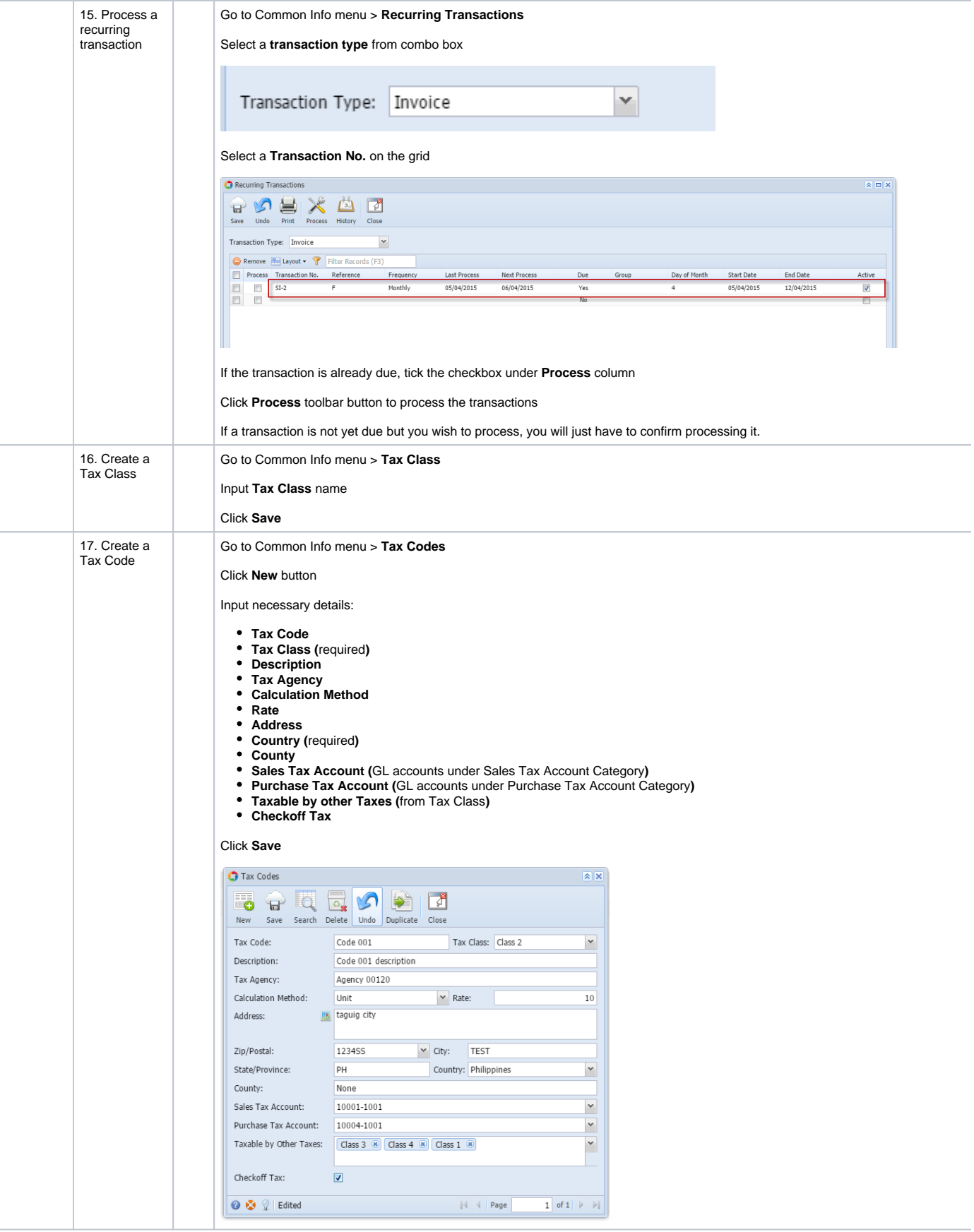

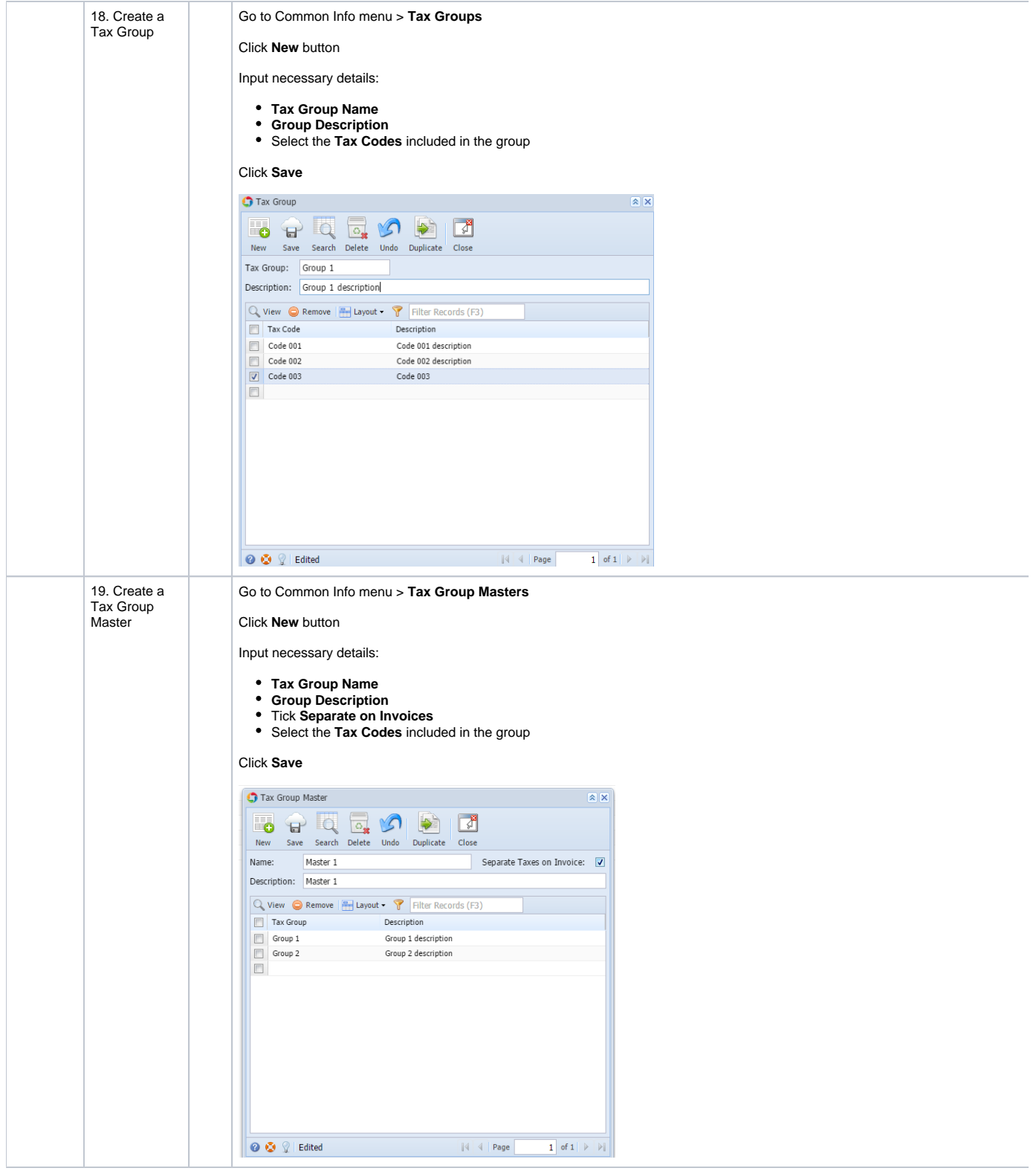

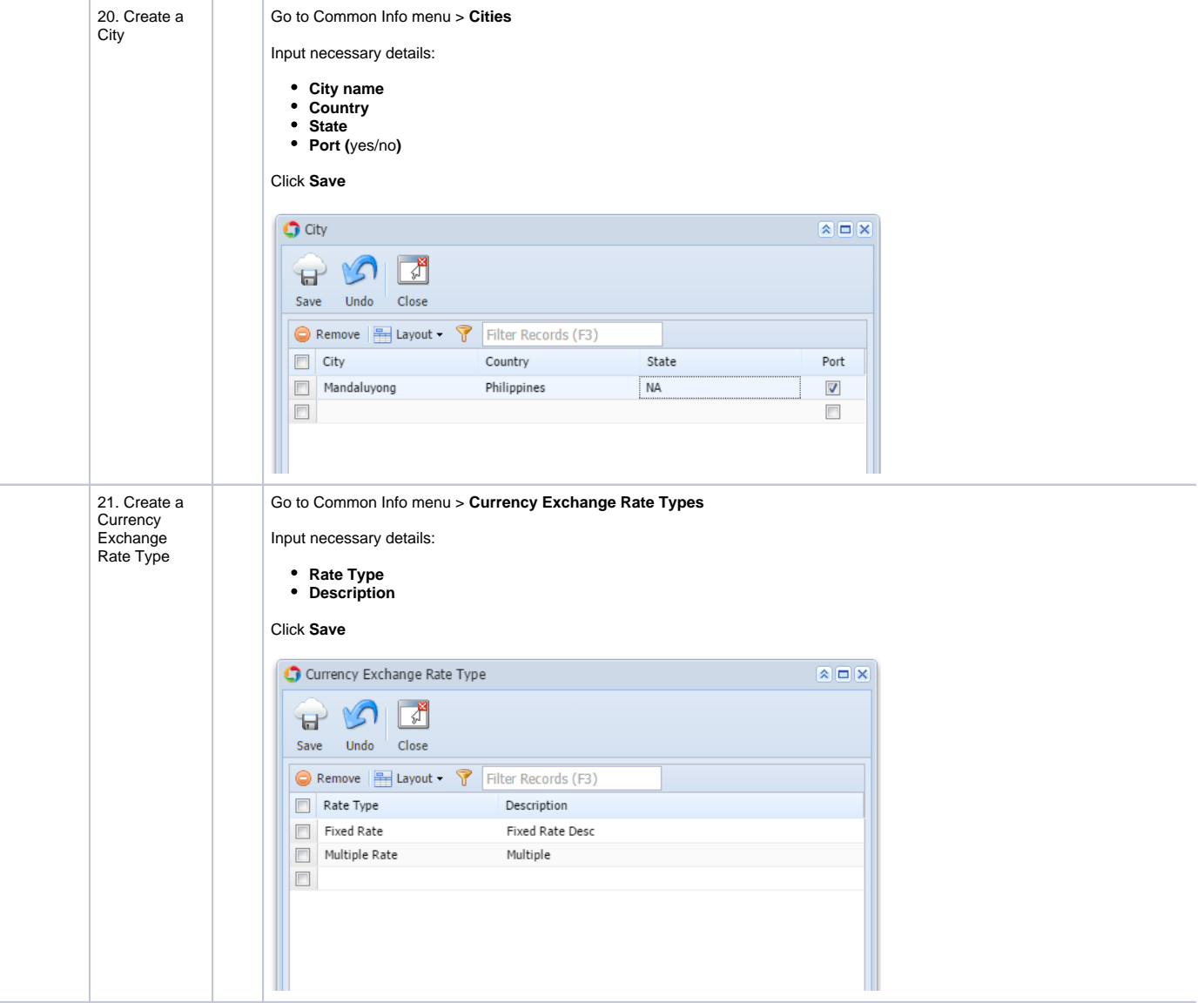

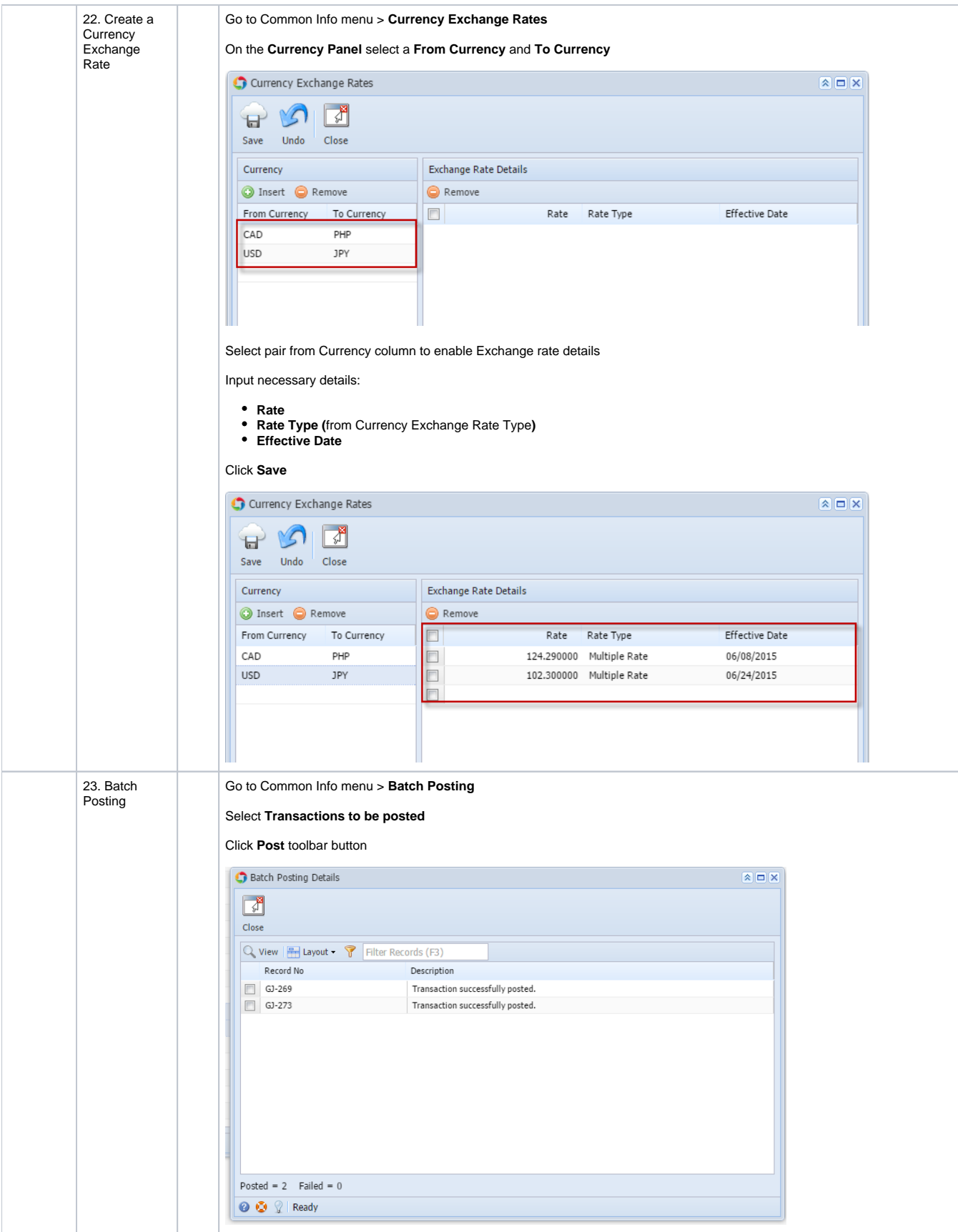

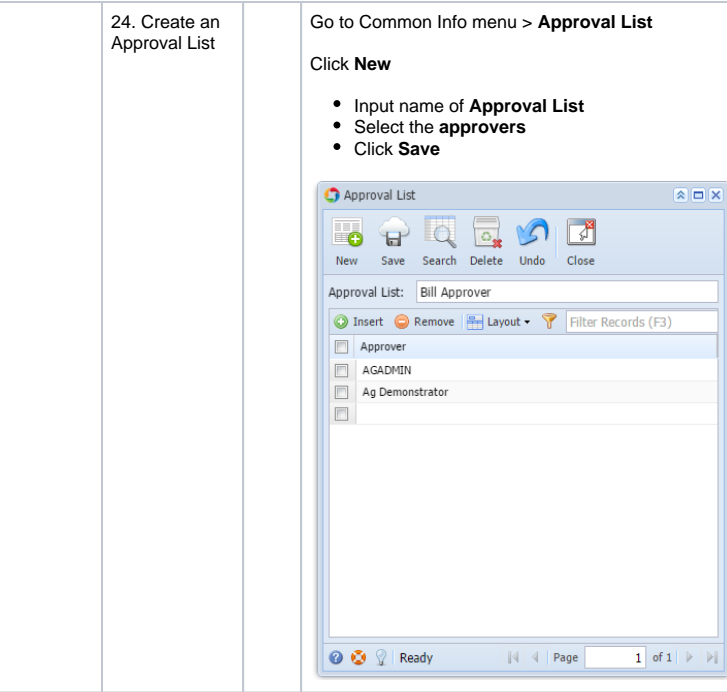